## How to Delete individual Giving

## Example of when this would happen:

A giver has given \$50.00 (can be cheque, cash, EFT or credit/debit). it has been recorded against their envelope number, the amount is incorrect (cheque dishonoured, typed mistake, recorded against the wrong person etc). If the giving is on a bank reconciliation or bank deposit slip, deselect it from the bank rec, unpost the deposit slip, then follow steps below.

The Giving>Recording screen will show you if the giving is on a deposit or bank reconciliation:

| <br>Deposit Number | Bank Rec.No. | Receipt Date<br>23/12/2014 |
|--------------------|--------------|----------------------------|
| Record 1 of 1      |              |                            |
|                    | Add          | Delete Void                |

| 1000 on 19/1                          | 10/2014                                                                                                    |                          |                                                                                                    |
|---------------------------------------|----------------------------------------------------------------------------------------------------|--------------------------|----------------------------------------------------------------------------------------------------|
| Find Envelope                         | Amount                                                                                                    | PERSON Example           | Enter by Receipt Date                                                                                                    |
| 1000                                  | )                                                                                                    | .00 Week \$50.00         | Envelope O Name 22/12/2014 Mon                                                                                                    |
| · · · · · · · · · · · · · · · · · · · | Amount       1     0.00       2     0.00       3     0.00       5     0.00       6     0.00       8     0.00       9     0.00       1     0.00       2     0.00 | the second second second | Envelope Name 22/12/2014 Mon Giving Date 19/10/2014 Sun Pund Name Undo Planning Giving Fund Name Print Weekly Batch Preview Receipt Date Counters Checklist Print Payment Type Show subtotal for each range of Envelope numbers Post / Unpost by Weekly Giver Unpost I Post Deposit Bank H011 Bank - Main CDF Account |
|                                       | 6 0.00                                                                                                    | \$0.00                   | Payment Method Amount<br>Cash \$50.00<br>Received From                                                                                                    |
|                                       | 8 0.00                                                                                                    | \$0.00                   | PERSON Example                                                                                                    |
| 5                                     | 0.00                                                                                                    | \$0.00                   | E                                                                                                    |
| → 100<br>Total:                       |                                                                                                    | \$50.00                  | Deposit Number Bank Rec.No. Receipt Date 22/12/2014                                                                                                    |
|                                       | . \$0.00<br>III                                                                                                    | •                        | Record 1 of 1 Dec 2014 03:58 PM by Administrator                                                                                                    |

- 1. Go to Recording on the Giving Menu
- 2. Highlight the amount by clicking where the tiny arrow is pictured next to the envelope number above
- 3. If it has been posted, unpost by giver

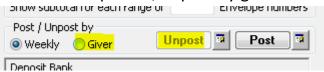

4. Press Delete

| 10.00 E |                                                  |
|---------|--------------------------------------------------|
| \$0.00  |                                                  |
| \$0.00  |                                                  |
| 50.00   |                                                  |
|         | Deposit Number Bank Rec.No. Receipt Date         |
|         | 22/12/2014                                       |
| 50.00 👻 | Record 1 of 1 Dec 2014 03:58 PM by Administrator |
|         | Kecola I of I Dec 2014 03.30 PM by Administrator |
|         | Image: Add Delete     Void                       |
|         |                                                  |

5. Say YES to the message "You are about to delete giving XX" and OK to the popup boxes.

| 👆 Delete Giving |    |               |               | × |
|-----------------|----|---------------|---------------|---|
| Fund            |    | Giving Amount | Delete Amount |   |
| Planning Giving |    | \$50.00       | \$50.00       |   |
|                 |    | Total:        | \$50.00       |   |
|                 | ОК | Cancel        |               |   |

6. Save.